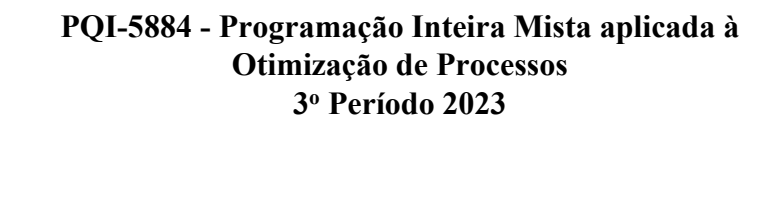

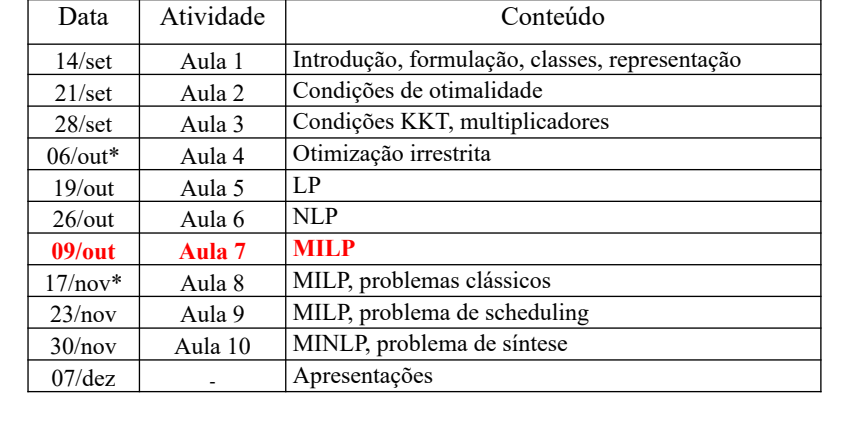

2 **MILP: Mixed Integer Linear Programming** min  $z = c_1^T \cdot x + c_2^T \cdot y$ s.a.  $\underline{A}.\underline{x} + \underline{B}.\underline{y} = \underline{d}_1$  $\underline{C}.\underline{x} + \underline{D}.\underline{y} \le \underline{d}_2$  $x \in \Re^n$  $\overline{y} \in \{0, 1\}^m$  $y_i = \begin{cases} 1 \text{ se a proposição } Y_i \text{ for verdadeira} \\ 0 \text{ caso contrario} \end{cases}$ 

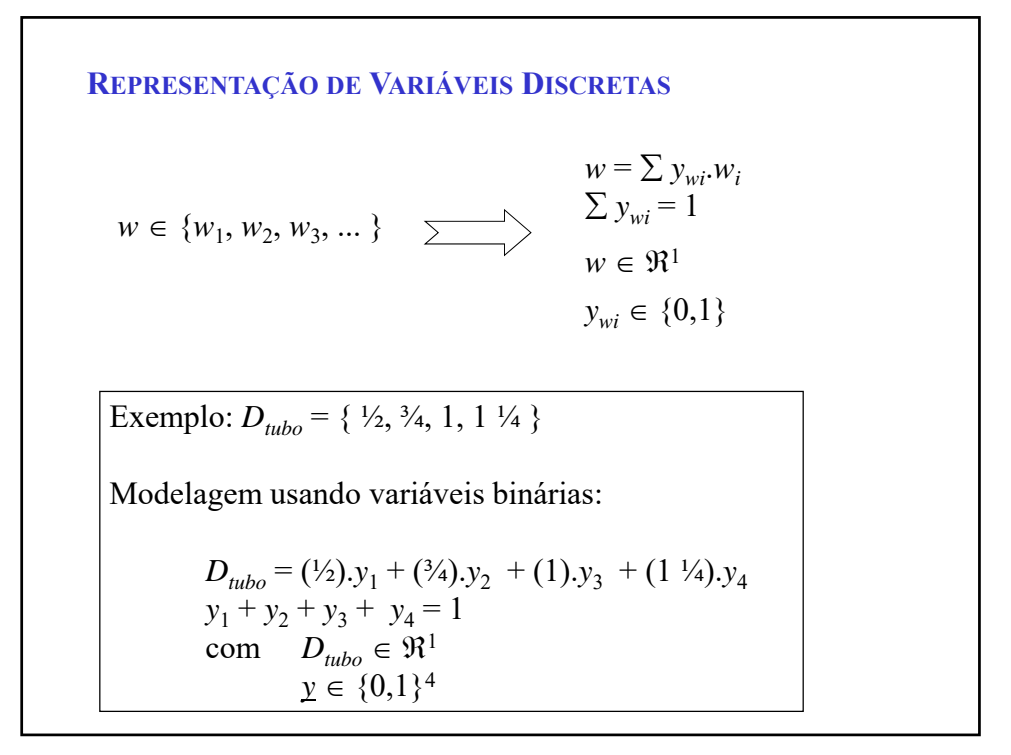

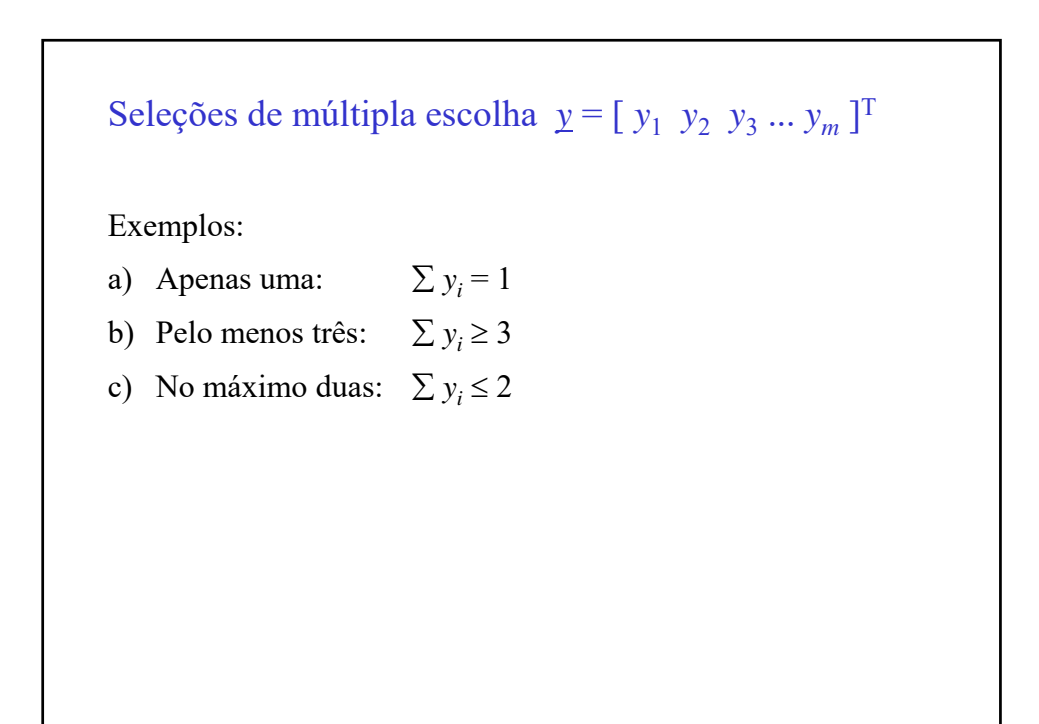

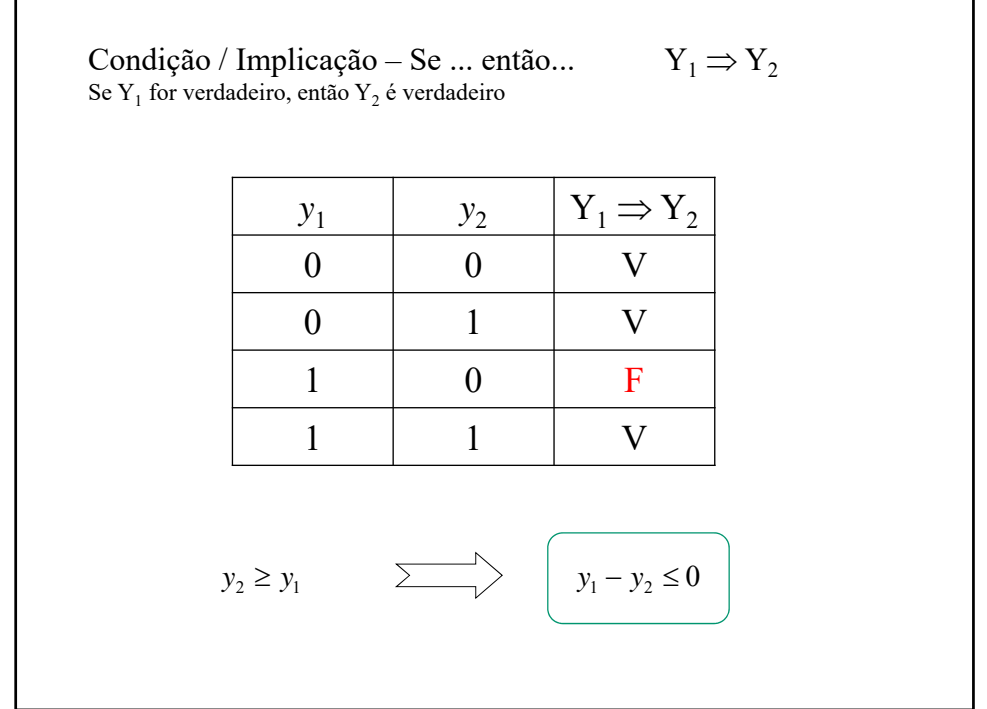

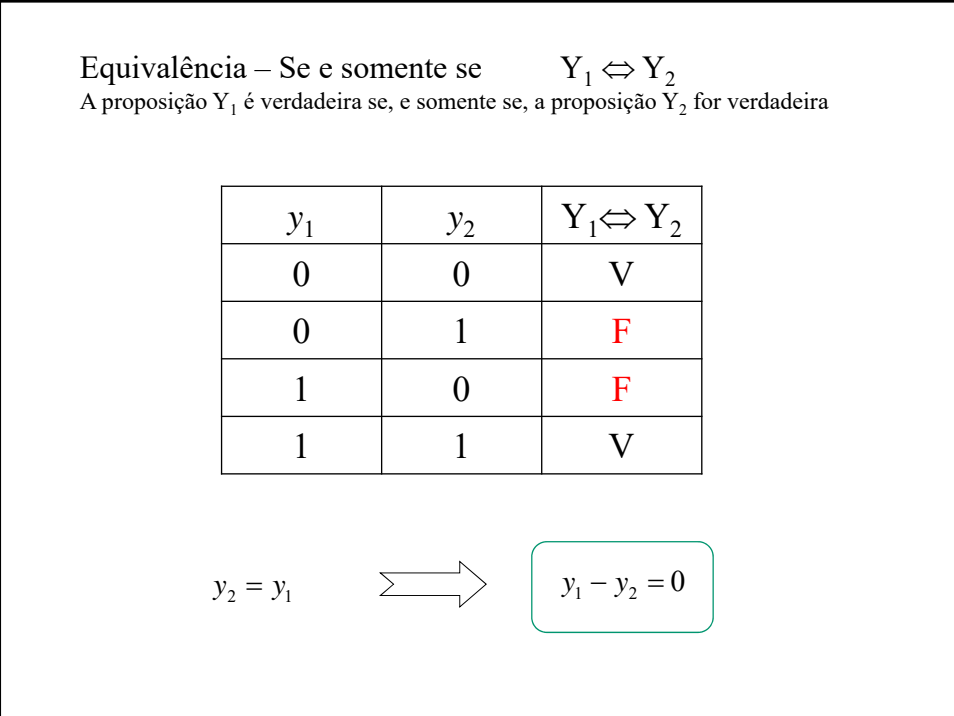

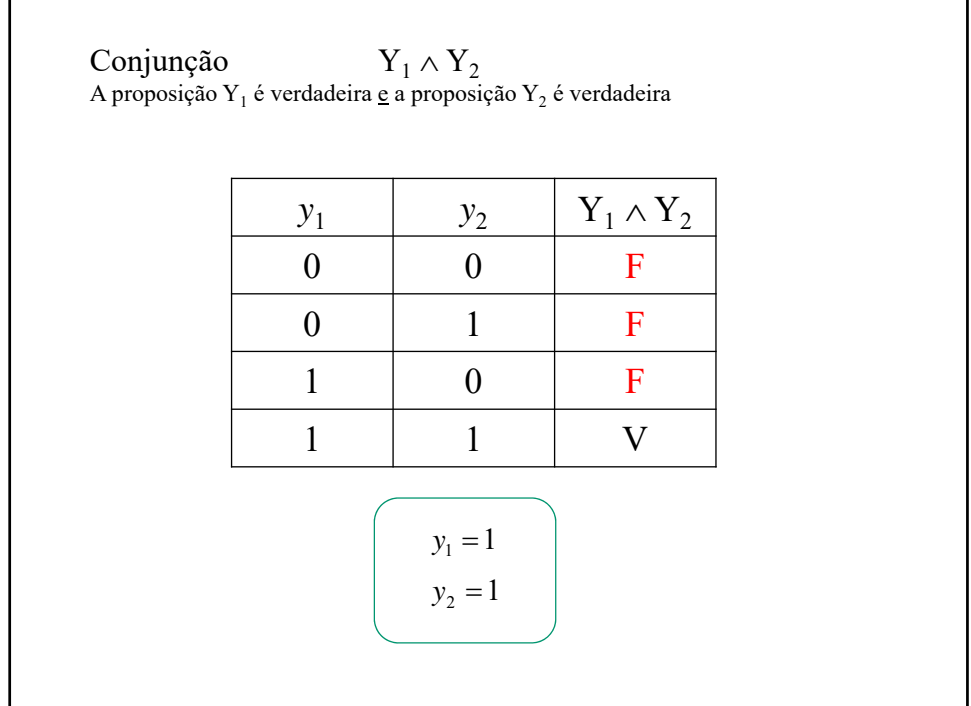

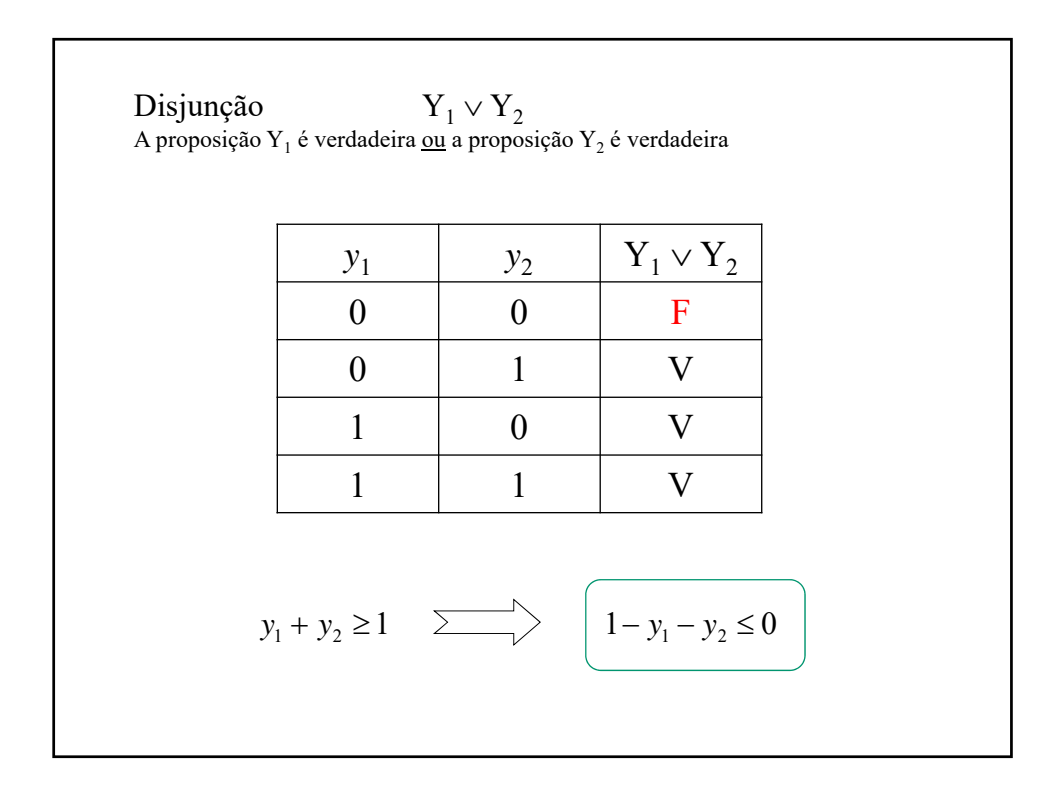

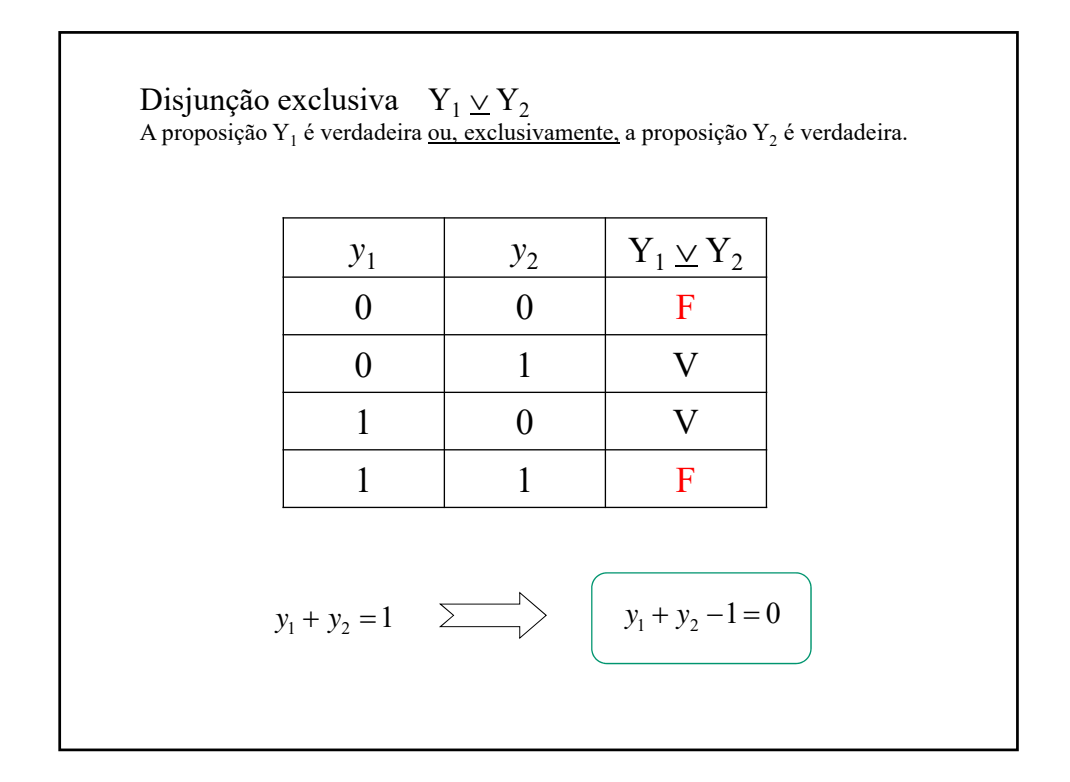

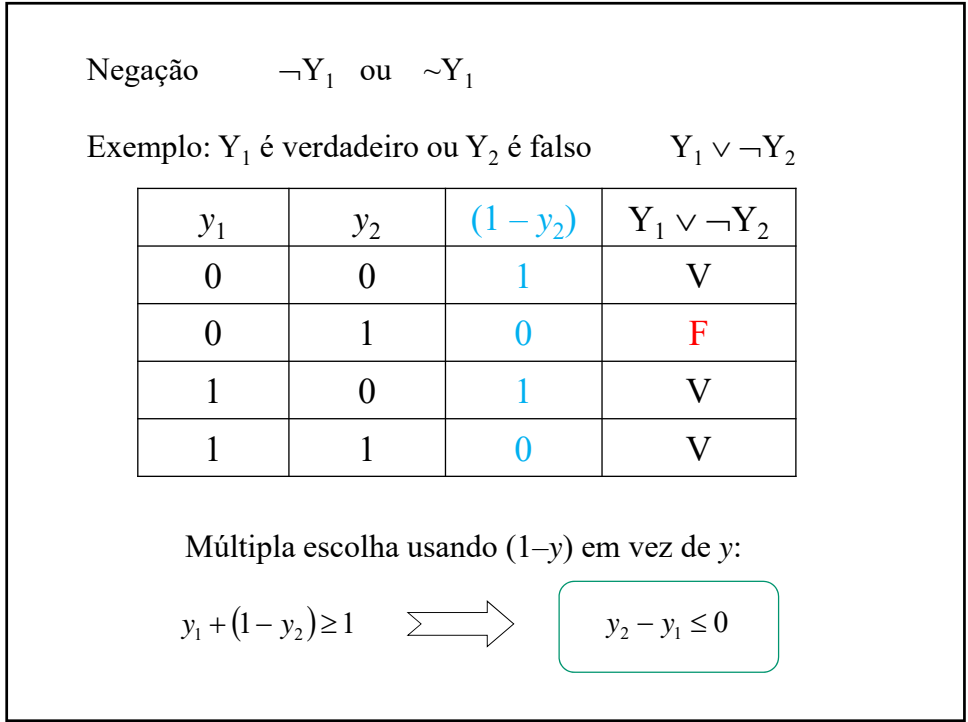

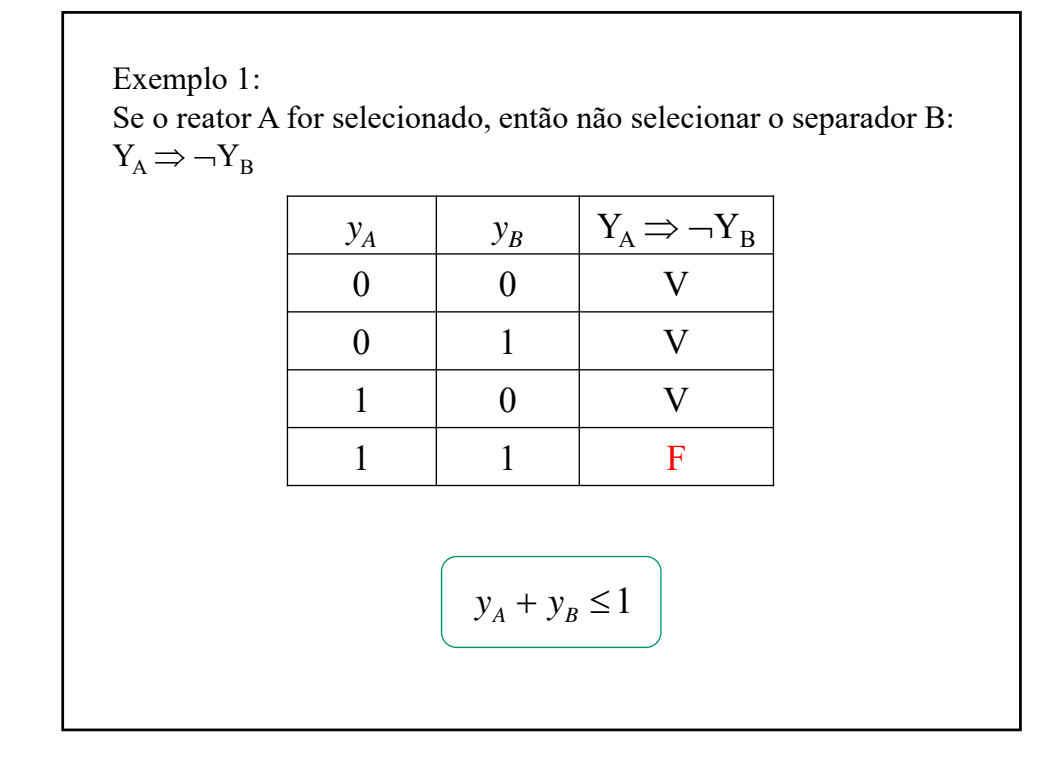

## Exemplo 2: Produtos B1, B2 e B3 fazem parte da linha básica e produtos L1 e L2 fazem parte da linha luxo. No planejamento da produção, devem ser escolhidos pelo menos um básico e pelo menos um luxo. Conjunção de duas disjunções:  $(Y_{B1} \vee Y_{B2} \vee Y_{B3}) \wedge (Y_{L1} \vee Y_{L2})$ em que Y*<sup>i</sup>* = produzir o produto *i*  $(Y_{B1} \vee Y_{B2} \vee Y_{B3})$  $(Y_{L1} \vee Y_{L2})$   $\rightarrow$   $y_{L1} + y_{L2} \ge 1$  $\rightarrow$   $y_{B1} + y_{B2} + y_{B3} \ge 1$

Propriedades de expressões lógicas

Comutatividade  $(Y_A \wedge Y_B) = (Y_B \wedge Y_A)$  $(Y_A \vee Y_B) = (Y_B \vee Y_A)$ 

Associatividade  $Y_A \wedge (Y_B \wedge Y_C) = (Y_A \wedge Y_B) \wedge Y_C = (Y_A \wedge Y_B \wedge Y_C)$  $Y_A \vee (Y_B \vee Y_C) = (Y_A \vee Y_B) \vee Y_C = (Y_A \vee Y_B \vee Y_C)$ 

Distributividade  $Y_A \wedge (Y_B \vee Y_C) = (Y_A \wedge Y_B) \vee (Y_A \wedge Y_C)$  $Y_A \vee (Y_B \wedge Y_C) = (Y_A \vee Y_B) \wedge (Y_A \vee Y_C)$ 

Teorema de De Morgan  $\neg(Y_A \wedge Y_B) = (\neg Y_A \vee \neg Y_B)$  $\neg(Y_A \lor Y_B) = (\neg Y_A \land \neg Y_B)$ 

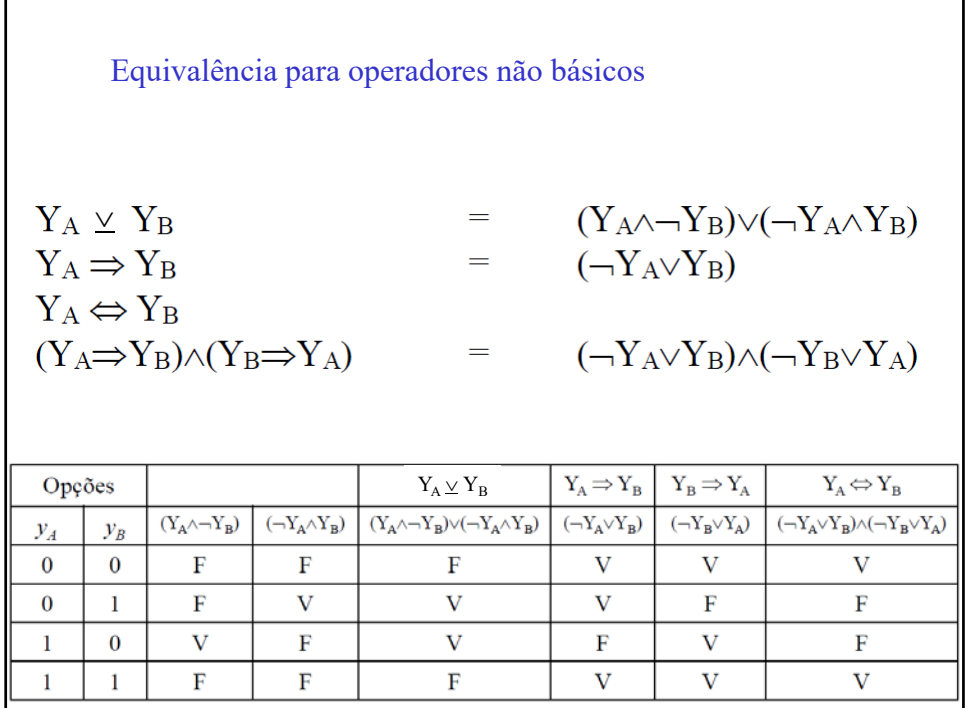

LÓGICA PROPOSICIONAL E PROGRAMAÇÃO MATEMÁTICA Raman e Grossmann (1991) Procedimento: Passo 1: Converter operadores não básicos em básicos ( $\wedge \vee \neg$ ). Passo 2: Distribuir as negações (De Morgan). Passo 3: Distribuir "ou" sobre "e". Resultado: Conjunção de disjunções  $Q_1 \wedge Q_2 \wedge ... \wedge Q_s$  em que  $Q_i = (P_1 \vee P_2 \vee ... \vee P_R)$ Passo 4: Conversão para equações lineares: Cada disjunção gera uma equação de múltipla escolha:  $(P_1 \vee P_2 \vee ... \vee P_R)$   $\rightarrow$   $y_1 + y_2 + ... + y_R \ge 1$ Caso haja negações, substituir *yi* por (1 – *yi* ) no somatório. Ex:  $(\neg P_1 \lor \neg P_2 \lor ... \lor \neg P_R)$   $\rightarrow$   $(1-y_1) + (1-y_2) + ... + (1-y_R) \ge 1$ 

 $Y_A \underline{\vee} Y_B \rightarrow (Y_A \wedge \neg Y_B) \vee (\neg Y_A \wedge Y_B)$ Exemplo: Converter a expressão lógica  $Y_A \vee Y_B$  em equações. Passo 1: operadores básicos Passo 2: não há negações a distribuir Passo 3: distribuir  $\vee$  sobre  $\wedge$  $(Y_A \wedge \neg Y_B) \vee (\neg Y_A \wedge Y_B)$  $\{ (Y_A \wedge \neg Y_B) \vee (\neg Y_A) \} \wedge \{ (Y_A \wedge \neg Y_B) \vee (Y_B) \}$  $\left\{ \left\{ \left\{ (Y_{A})\vee(\neg Y_{A}) \right\} \wedge \left\{ \left( \neg Y_{B}\right)\vee(\neg Y_{A}) \right\} \right\} \wedge \left\{ \left[ (Y_{A})\vee(Y_{B}) \right] \wedge \left[ (\neg Y_{B})\vee(Y_{B}) \right] \right\} \right\}$ pela associatividade fica:  $\{ (Y_A \vee \neg Y_A) \wedge (\neg Y_B \vee \neg Y_A) \} \wedge \{ (Y_A \vee Y_B) \wedge (\neg Y_B \vee Y_B) \}$  $(Y_A \vee \neg Y_A) \wedge (\neg Y_B \vee \neg Y_A) \wedge (Y_A \vee Y_B) \wedge (\neg Y_B \vee Y_B)$ 

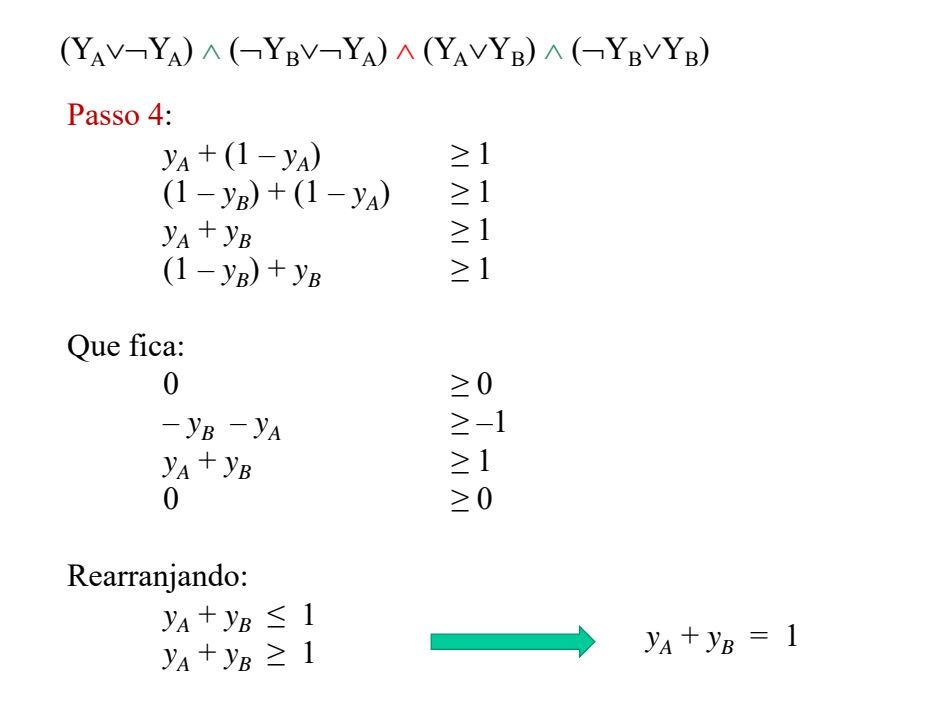

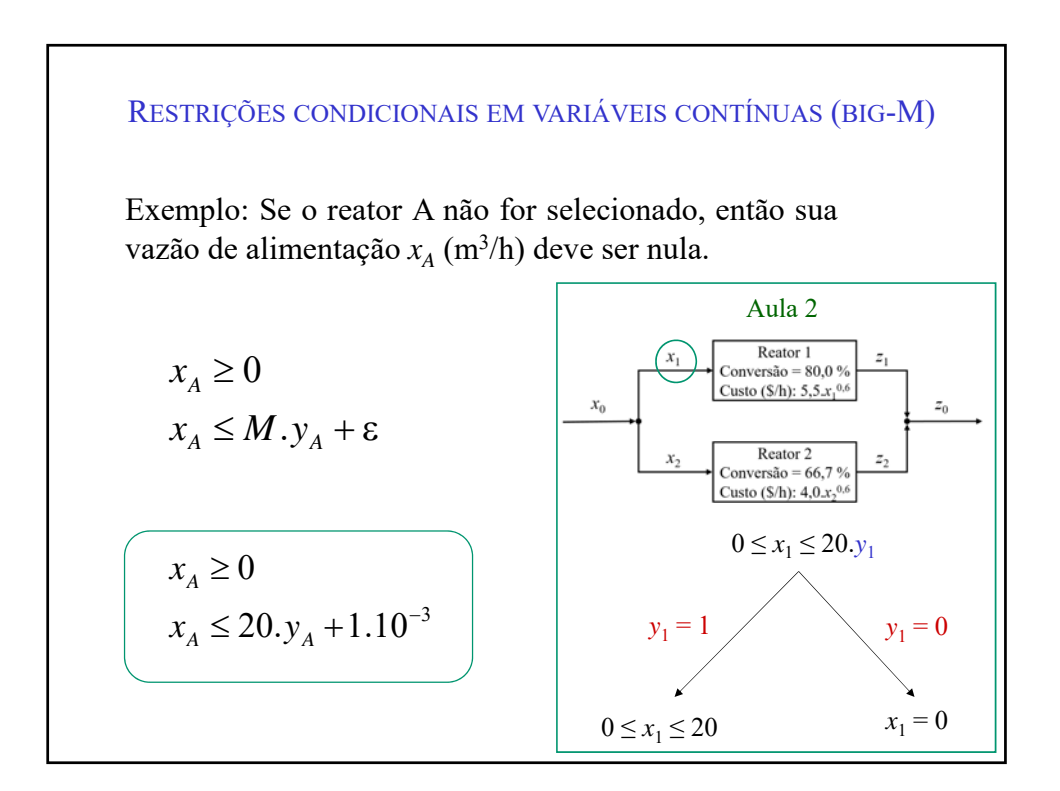

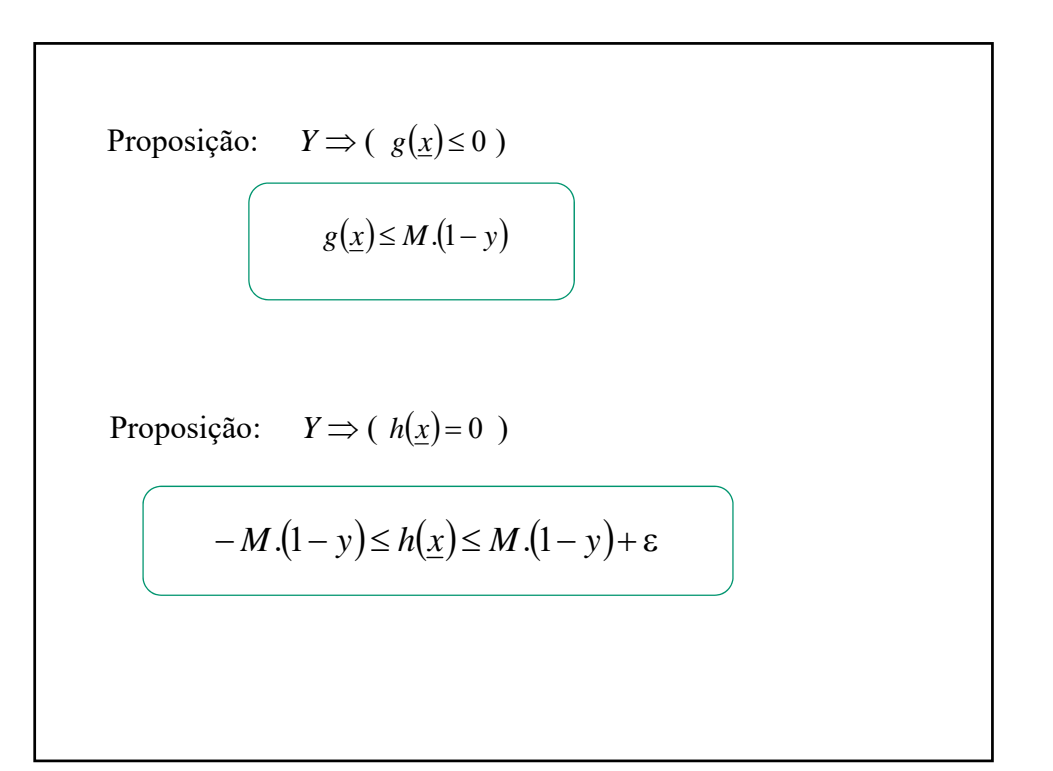

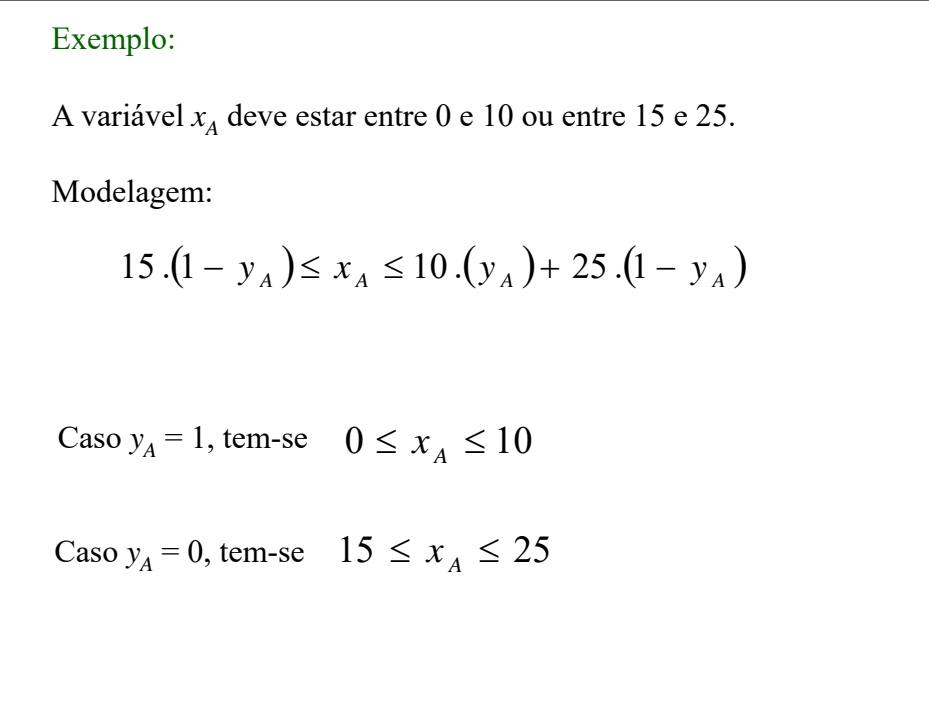